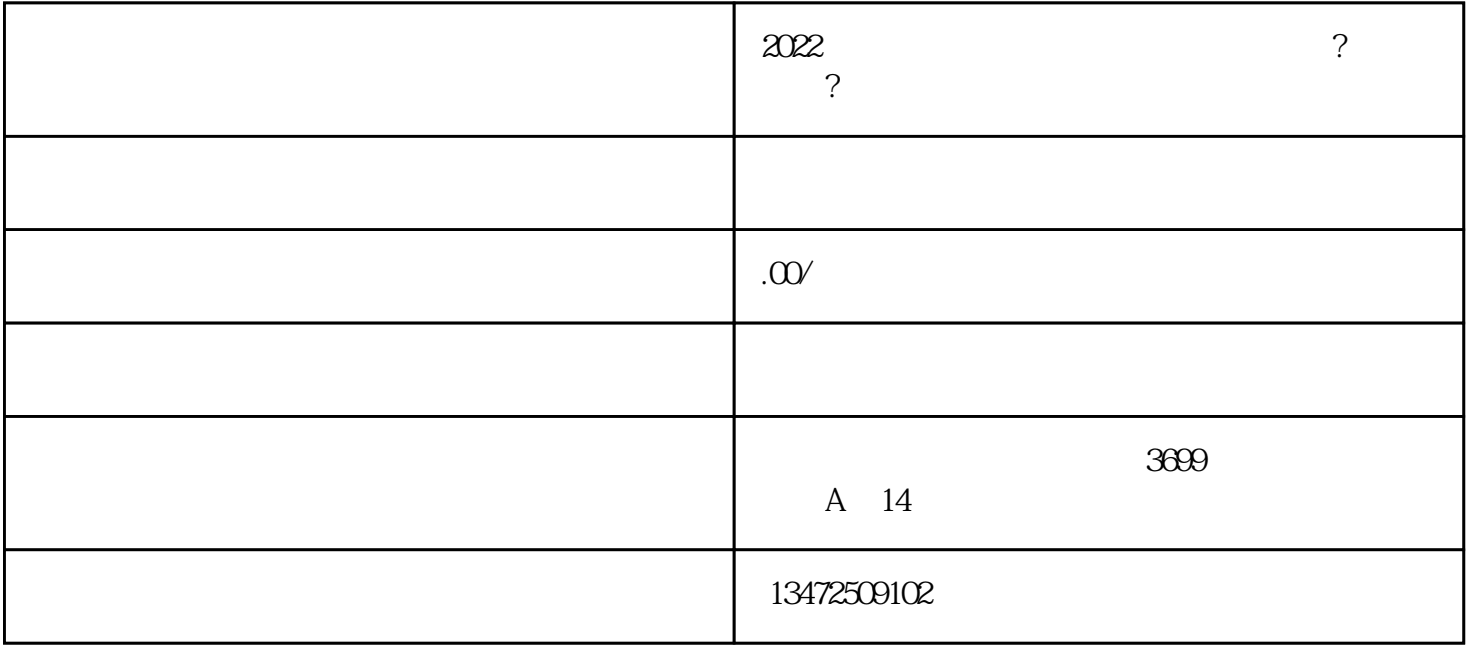

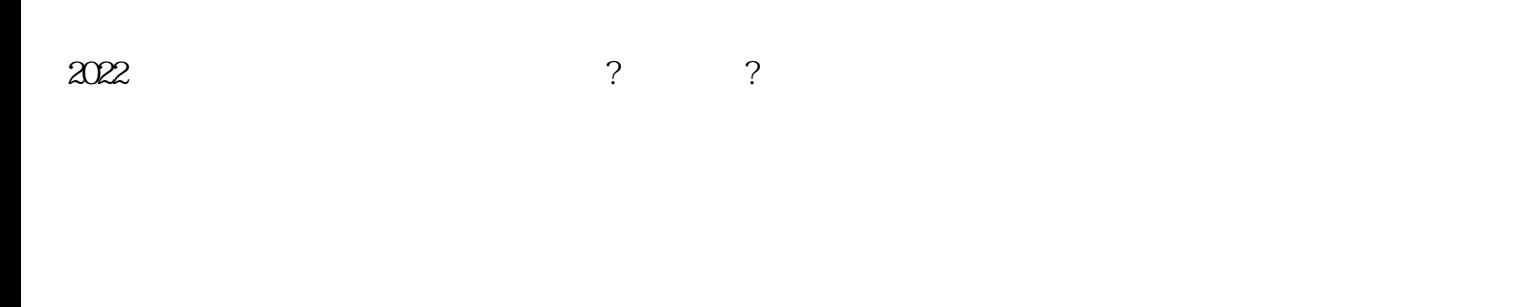

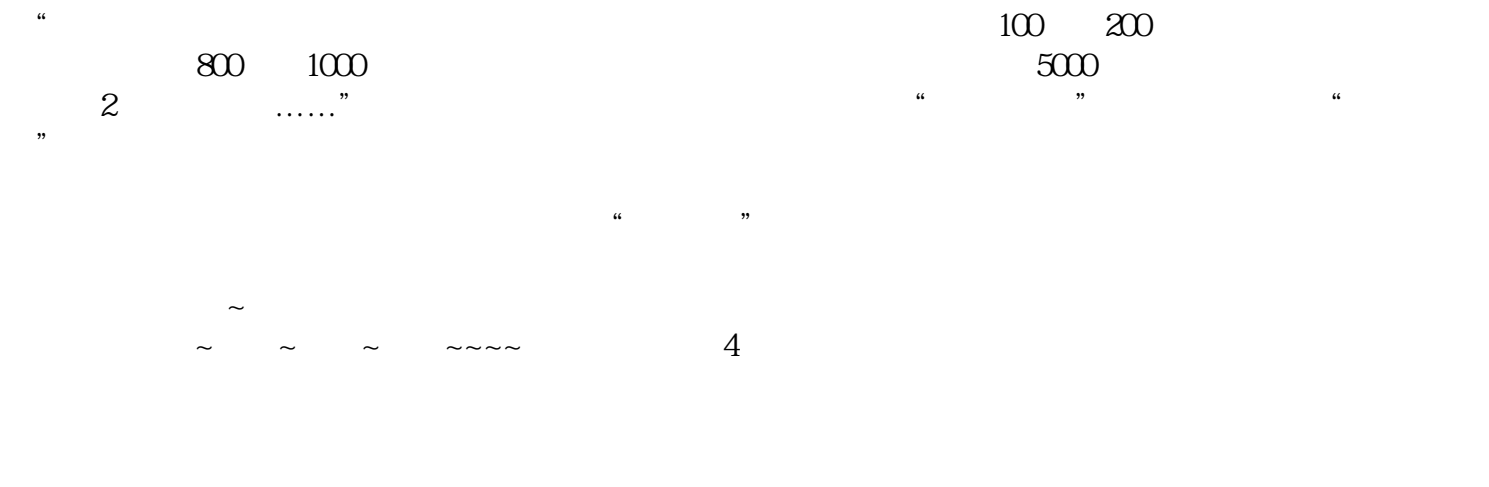

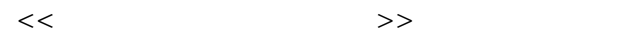

 $1.$ 

- 2.  $5$
- 1.
- 2.办理时间:5个工作日
- 
- 1.办理方式:当场办理 2.办理时间:当场出
- 
- 
- 搜索"马德仪"
- 2019进出口经营权的申请流程有哪些?费用多少?
	-
	-
	- -
		- - -
- -
	-
- -
	-
	-
	-
- 
- 
- 
- 
- 
- -
- 
- 
- 
- 
- 
- 
- -
	-
- 
- 
- 
- 
- 
- 
- 
- 
- 
- 
- 
- 
- 
- 
- 
-